### **Алгоритмизация и программирование**

**Тема**: «Одномерные массивы»

- **• 1. Понятие массива**
- **• 2. Цикл с параметром**
- **• 3. Ввод и вывод элементов массива**
- **• 4. Обработка одномерных массивов**

#### • 1. Понятие массива

Массив - это набор однотипных данных (чисел, символов), имеющий имя и последовательную нумерацию его элементов. Объявление массива: имя: array[размер] тип Пример: Fam: array[1..4] of string A: array [1..5] of integer

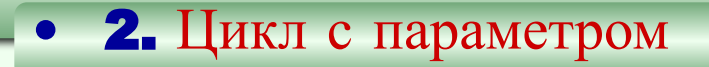

# $FOR$  i:=Hay. 3Hay. TO конеч. 3Hay. do begin Тело цикла end;

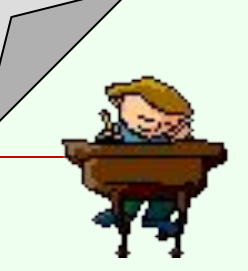

# **1. Var MASS: array[1..12] of integer; i:integer;**

- **begin FOR i:=1 TO 12 do begin**
- **WRITE( 'Введите ', i , ' элемент массива'); READ( MASS[i]);**

# **end;**

**FOR i:=1 TO 12 do WRITE ( MASS[i]:4); End.**

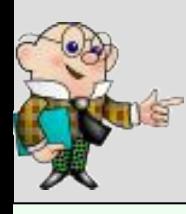

3. Ввод элементов массива из случайных чисел

# Var MASS: array[1..50] of integer; i:integer;

begin **RANDOMIZE;** FOR  $i := 1$  TO 50 do begin MASS[I]:=RANDOM(200); WRITE ( MASS[i]:4); end; End.

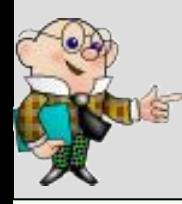

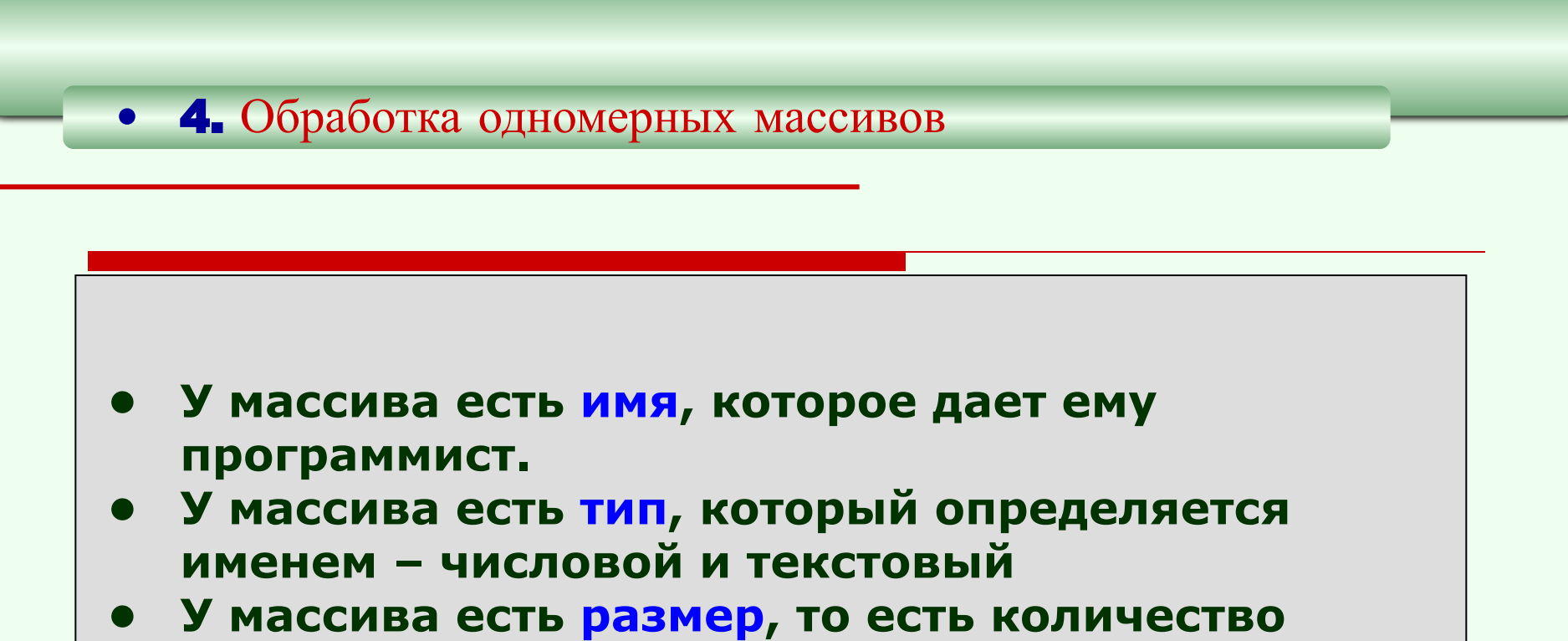

- **составляющих его элементов.**
- **• У массива есть сквозная последовательная индексация (нумерация) составляющих его элементов.**
- **• У каждого элемента массива есть значение.**